## UNIT 3 LESSON 5 - INVERSE VARIATION & RADICAL FUNCTIONS

**INVERSE VARIATION:** As one quantity increases, one quantity decreases

**EQUALION:** 
$$
y = \frac{k}{x}
$$
, k is a number

"k" can also be found using the product rule for inverse variation. The product rule for inverse variation is

$$
x_1y_1=x_2y_2=k
$$

**EX 1)** Write an equation to represent the following relationship: y varies inversely with x. When x = 6,  $y = 25$ . Then determine the value of y when  $x = -5$ .

Take the product rule for inverse variation to write the equation.

$$
x_1y_1 = x_2y_2
$$
  
(6)(25) =  $x_2y_2$   
150 =  $x_2y_2$   
 $\frac{150}{x_2} = y_2$   
150 =  $y_2$   
150 =  $y_2$   
151 =  $y_2$   
152 =  $y_2$   
153 =  $y_2$   
154 =  $y_2$   
155 =  $y_2$   
156 =  $y_2$   
157 =  $y_2$   
158 =  $y_2$   
159 =  $y_2$   
150 =  $y_2$   
151 =  $y_2$   
152 =  $y_2$   
153 =  $y_2$   
154 =  $y_2$   
155 =  $y_2$   
156 =  $y_2$   
157 =  $y_2$   
158 =  $y_2$   
159 =  $y_2$   
150 =  $y_2$   
151 =  $y_2$   
152 =  $y_2$   
153 =  $y_2$   
154 =  $y_2$   
155 =  $y_2$   
156 =  $y_2$   
157 =  $y_2$   
158 =  $y_2$   
159 =  $y_2$   
150 =  $y_2$   
151 =  $y_2$   
152 =  $y_2$   
153 =  $y_2$   
154 =  $y_2$   
155 =  $y_2$   
156 =  $y_2$   
157 =  $y_2$   
158 =  $y_2$   
159 =  $y_2$   
150 =  $y_2$   
151 =  $y_2$   
152 =  $y_2$   
153 =  $y_2$   
154 =  $y_2$   
155 =  $y_2$   
156 =  $y_2$   
157 =  $y_2$ <

**RADICAL FUNCTIONS** - The inverse of a quadratic function is known as a square root function.  $\sqrt{x}$ 

Domain: set of all possible inputs (x-values) Range: set of all possible outputs (y-values)

Function  $\sqrt{x}$  (Increasing function (positive rate)) Function  $-\sqrt{x}$  (Decreasing function (negative rate))

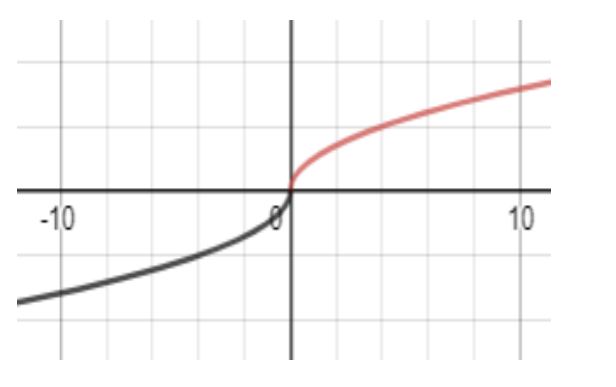

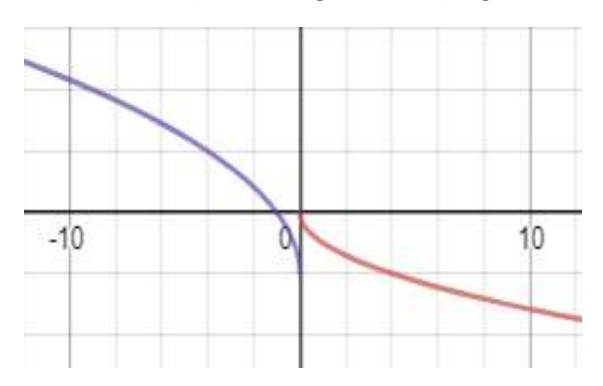

EX 2) Graph the function  $\sqrt{x-4}$ . Determine the domain and range, intervals where the function is increasing or decreasing, positive or negative.

## **ANSWER:**

Graph the function in the calculator (picture to the right). Function is increasing; no decrease Function is positive; not negative Domain is set of all x-values:  $x \ge 4$  (where the graph starts on the x-axis) ż  $\dot{6}$ 8 10 0 Ä Range is set of all y-values:  $y \ge 0$  (where the graph starts on the y-axis)

EX 3) Graph the function  $2\sqrt{-x}-2$ . Determine the domain and range, intervals where the function is increasing or decreasing, positive or negative.

## **ANSWER:**

Graph the function in the calculator (picture to the right).

Function is decreasing; no increase

Function is negative; not positive

Domain is set of all x-values:  $x \le 0$  (where the graph starts on the x-axis)

Range is set of all y-values:  $y \ge -2$  (where the graph starts on the y-axis)

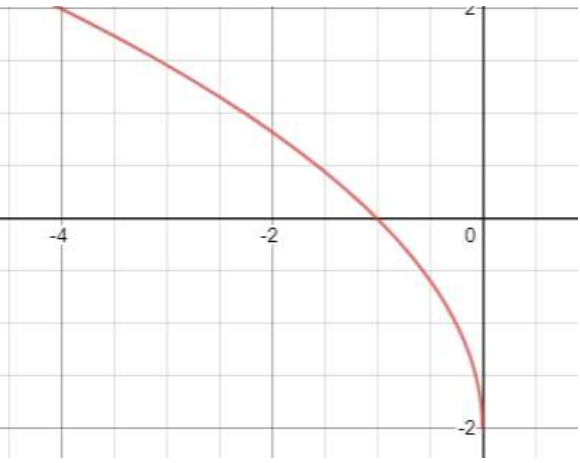